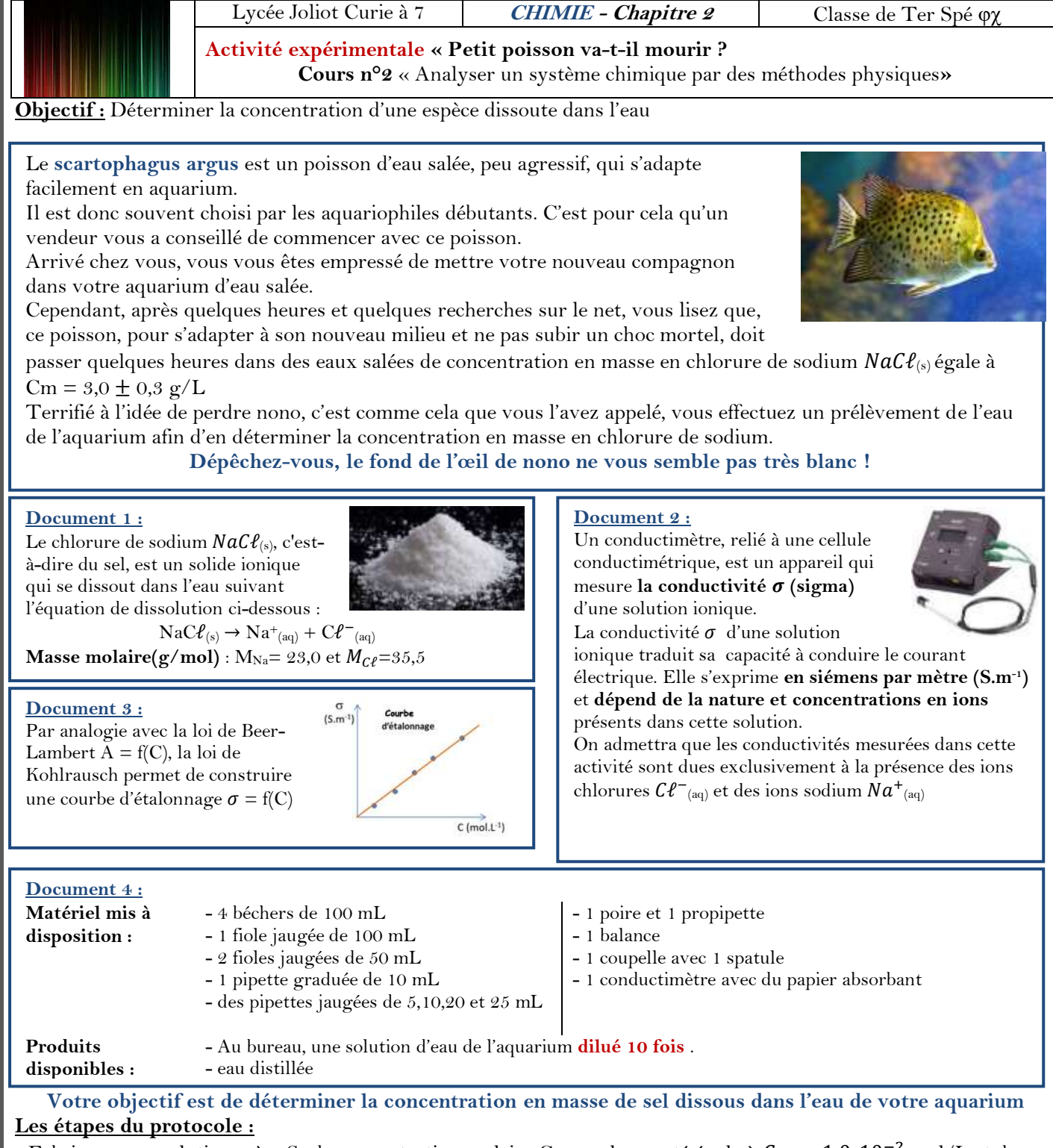

- Fabriquer une solution mère S<sub>0</sub> de concentration molaire C<sub>0</sub> en sel apporté égale à  $C_0 = 1,0.10^{-2}$  mol/L et de volume V<sup>0</sup> = 100 mL. **Détailler vos calculs dans votre compte rendu.**

## **Il faudra faire une 2 ème solution S<sup>0</sup> le moment venu !**

- Construire la courbe d'étalonnage à partir de S<sub>0</sub> dans des fioles jaugées de volume Vf=50 mL en prélevant différents volumes

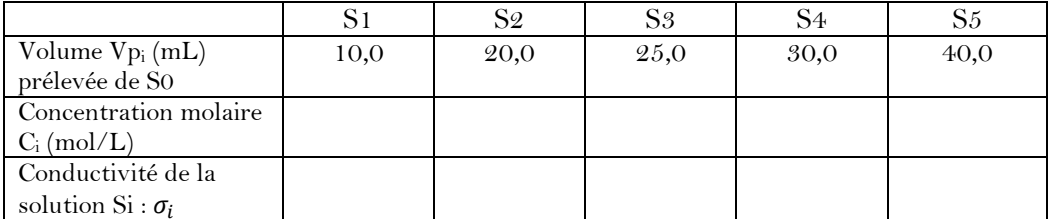

Sur votre compte rendu, rédigez le protocole pour construire la courbe d'étalonnage et détaillez le calcul de la concentration molaire  $C_2$ 

- Sous Excel, construire la courbe d'étalonnage  $\sigma = f(C_i)$ , l'imprimer et déterminer la concentration de l'eau de l'aqurium. Conclure sur la durée de vie de nono !

## **Document 5 : Méthode :** Pour déterminer la concentration de la solution inconnue C inconnue :

1. Fabriquer une série d'un minimum de plusieurs solutions étalons (solution …………. )de concentration C<sup>i</sup> à partir d'une solution …………….

 $\sigma$ ou A

 $C$ (mmol·L<sup>-1</sup>)

 $7$  $\overline{R}$ 

 $4<sup>1</sup>$ 

 $C_{in}$ 

5 6

3

 $\theta$ 

 $\theta$ 

2. Mesurer la grandeur physique X (……, …….) pour chaque solution étalon.

3. Tracer la **courbe d'étalonnage** représentant X en fonction de Ci.

4. Modéliser le graphique (fig ci-contre) : dans le cas de la

spectrophotométrie ou de la conductimétrie, **le graphique est une droite passant par l'origine car l'absorbance et la conductivité sont proportionnelles à la concentration.**

5. Mesurer la grandeur physique X pour la solution dont on veut déterminer la concentration.

6. Lire graphiquement la valeur de  $C_{\text{inconnue}}$  (voir fig) ou utiliser l'équation de la droite modélisée.

## **Document 6 : Utilisation d'Excel**

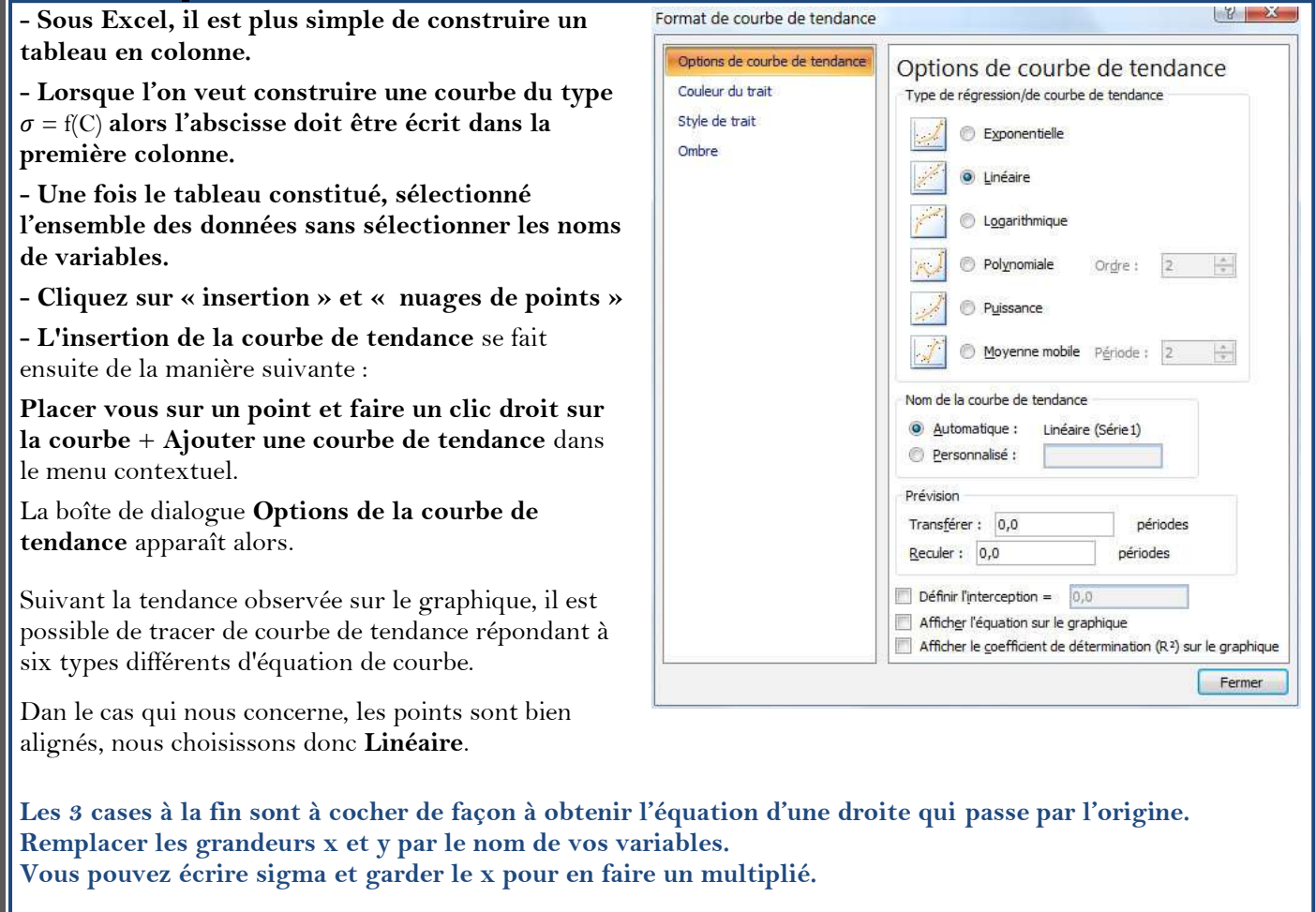